# **learning**field Payment Information for LearningField

# What is LearningField?

LearningField is a world-first Australian innovation that delivers curriculum-linked digital textbooks directly to teachers and students. With LearningField, teachers and students can select from a huge online library of textbooks from Australia's leading educational publishers. They can access these anywhere, anytime on a range of operating systems and devices: iPads, Macs, PCs, Chromebooks or Android tablets.

# Your child's LearningField subscription

In 2018, Year 7 & 8 students at Northcote High School will be using LearningField to access digital textbooks for Maths, Science, Humanities, Health & PE, Food, Languages and English for \$265 per student, plus Mathspace Interactive for an additional \$34.50. Subscriptions are paid online at www.learningfield.com.au. Your school will provide students with the password required to access LearningField at the start of the 2018 school year.

# How to Pay by Credit Card

#### (Secure online Payment)

- 1. Go to www.learningfield.com.au
- 2. Click on the "parent payments" link in the top navigation bar
- 3. Click on Pay via credit card
- Enter your child's school email address in the field provided (compass code followed by @nhs.vic.edu.au written as abc0123@nhs.vic.edu.au)
- 5. Check that your child's details and the amount of the subscription are correct. If there is a problem, please contact your school's Administration Office
- 6. If the details are correct, click "Next"
- 7. Choose payment method "Credit Card"
- 8. Enter your name and email address to receive an electronic copy of the receipt
- 9. Enter your credit card details
- 10. Check the box to accept LearningField's terms and conditions
- 11. Click "Complete"
- 12. Click "OK" to confirm the purchase and be emailed a copy of your receipt.

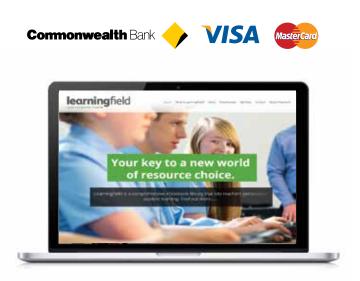

### Payment can be made from 1 December 2017 and is due by 20 January 2018.

Note: You will need your child's school email address to make a payment.

# learningfield

LearningField is brought to you by the Copyright Agency and supported by Australia's leading educational publishers. Copyright Agency is a not-for-profit organisation supporting the rights of authors and publishers across Australia.

## C©PYRIGHTAGENCY

LearningField & Copyright Agency are trademarks of Copyright Agency Limited ABN 53 001 228 799